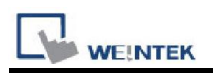

# SAIA S-BUS (Ethernet)

Supported Series : SAIA PCD series Ethernet Website : http://www.saia-burgess.com/

### HMI Setting:

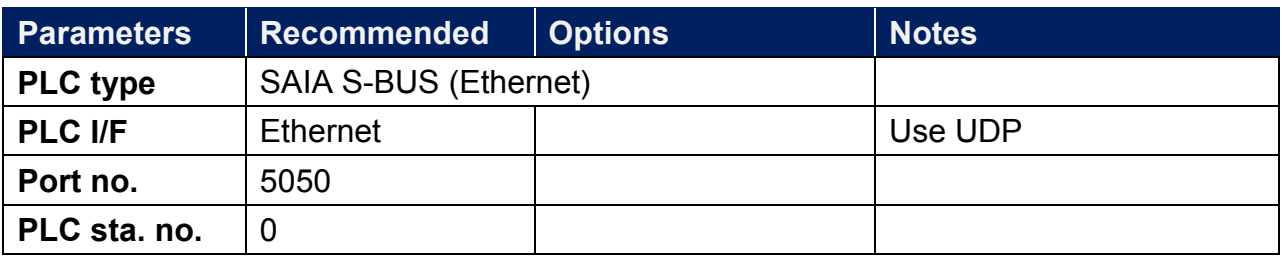

### PLC Setting:

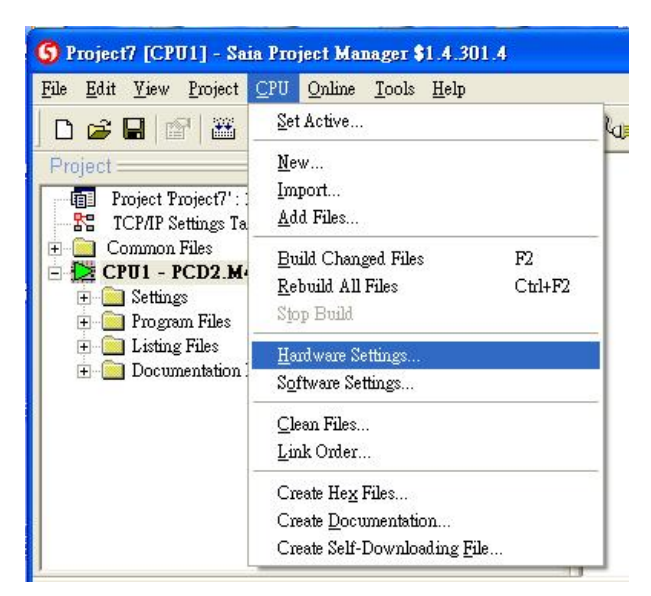

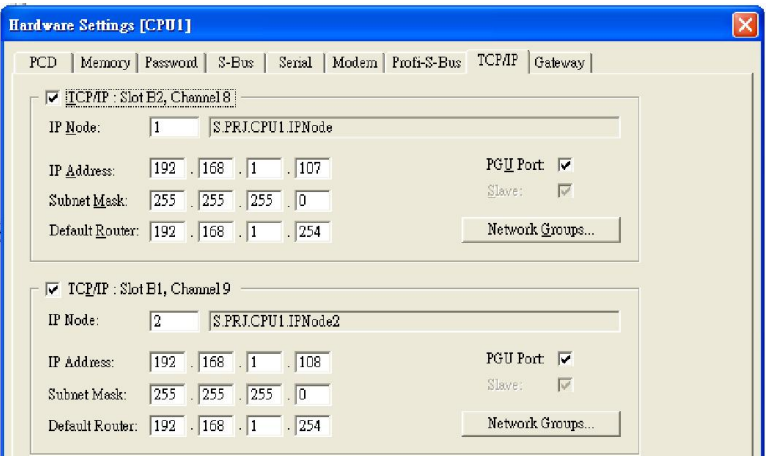

## Device Address:

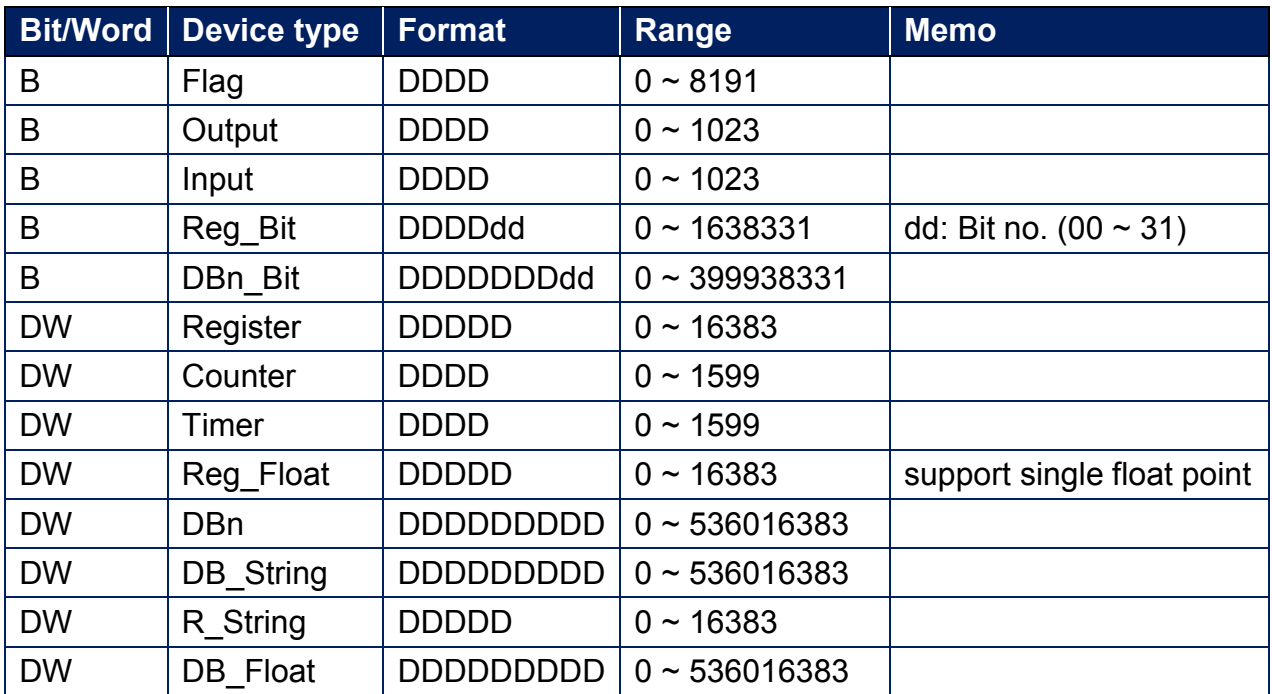

# Wiring Diagram:

#### Ethernet cable:

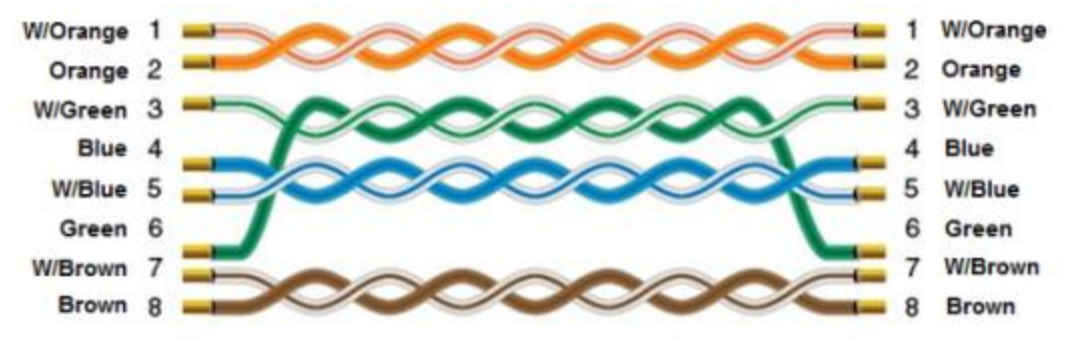